**MENDELU** Odbor informačních **technologií** 

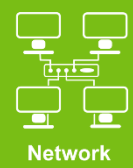

# Connect to VPN MENDELU

Tutorial for iOS

tech.mendelu.cz/en/

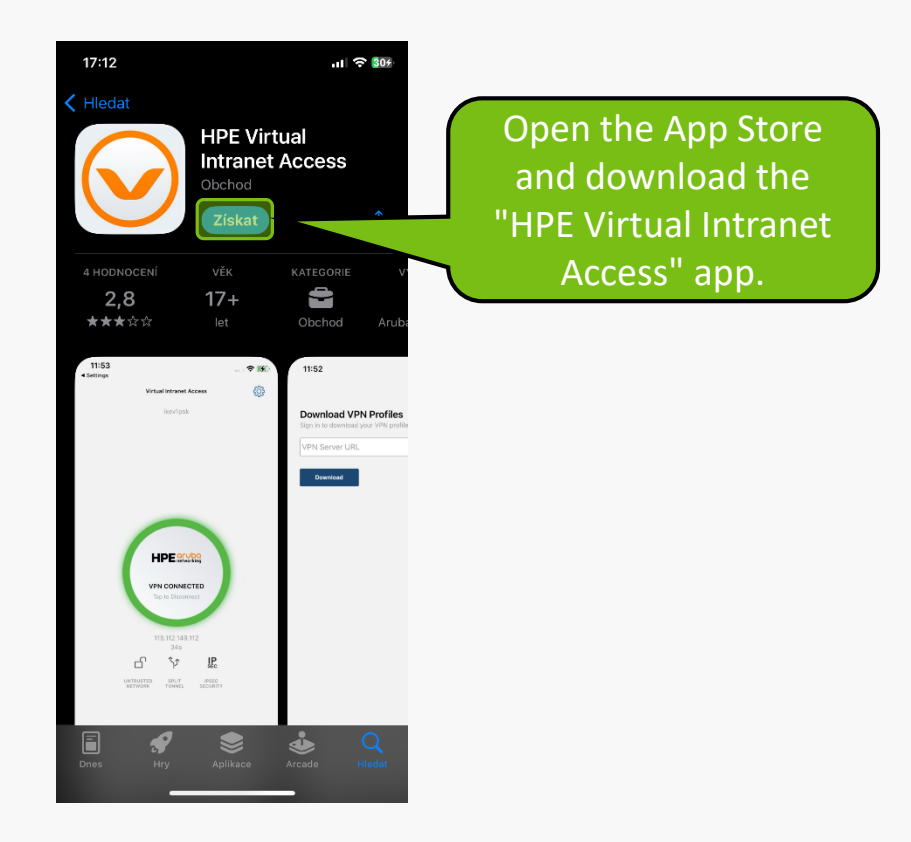

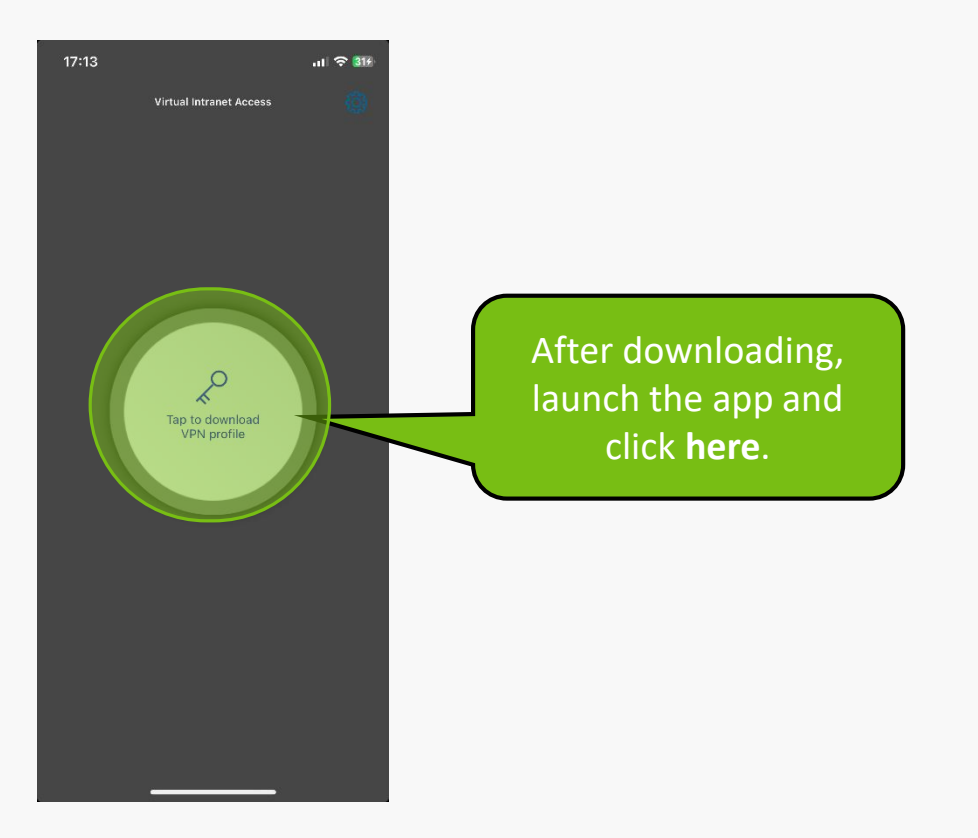

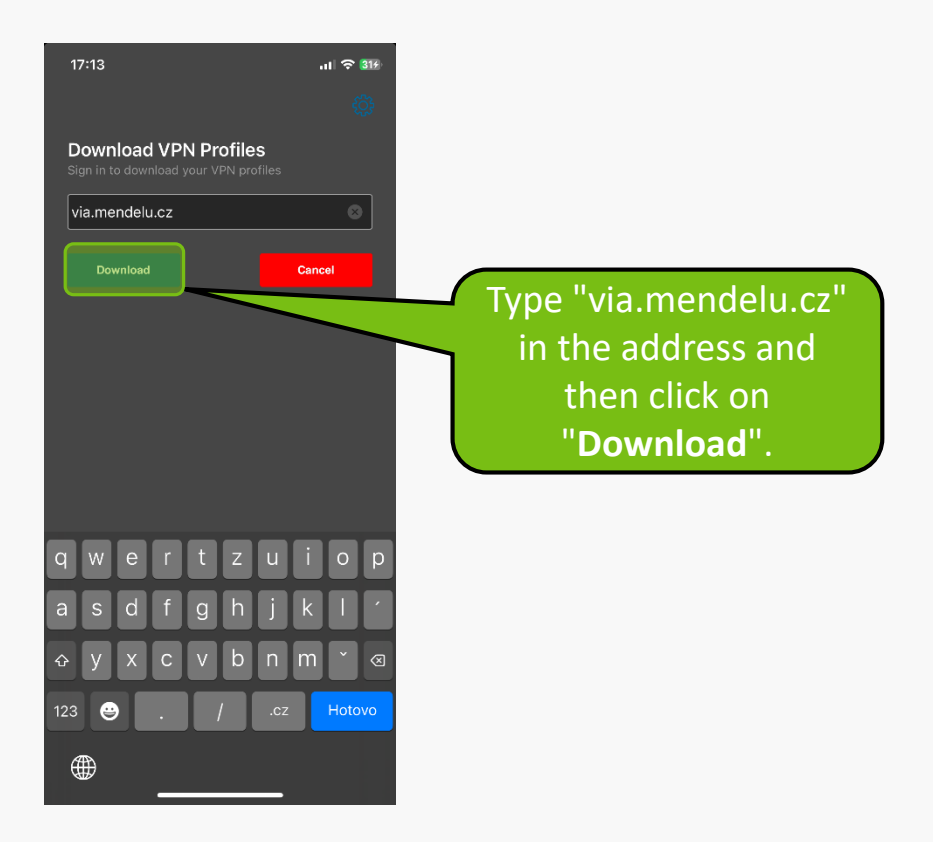

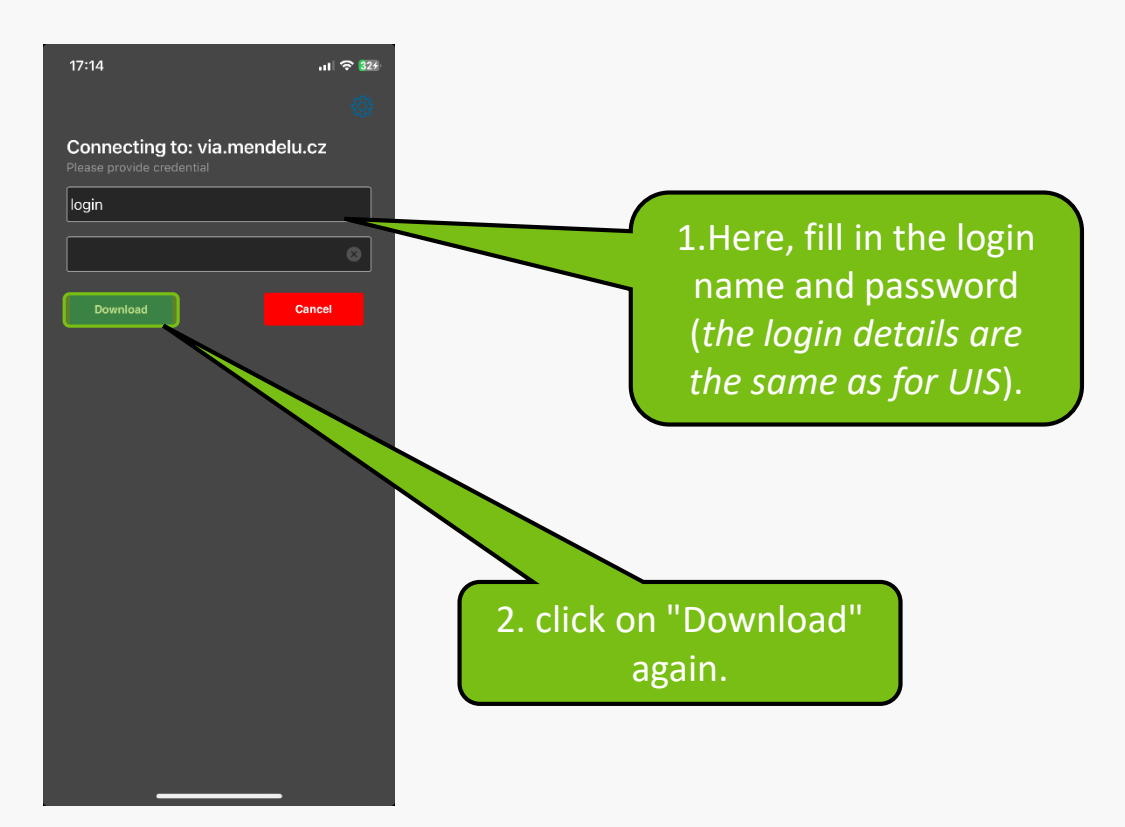

#### Privacy policy

#### Data Usage:

Virtual Intranet Access does not collect user data in general. The authentication information it sends to enterprise servers over network is for the very purpose of establishing a VPN Connection as and when requested by the user. The application may (set by user's administrator) store this information within the user's profile with the help of OS functions to improve user experience.

The application may collect some device and network specific information for diagnostic and analysis purposes when "Send Logs" is selected by the user. The collected data is sent to the Administrator managing the VPN service in the enterprise. The collected data will never include sensitive information like user's password or certificate keys.

Advertising/Promotional content:

Read the terms and conditions and click "Accept".

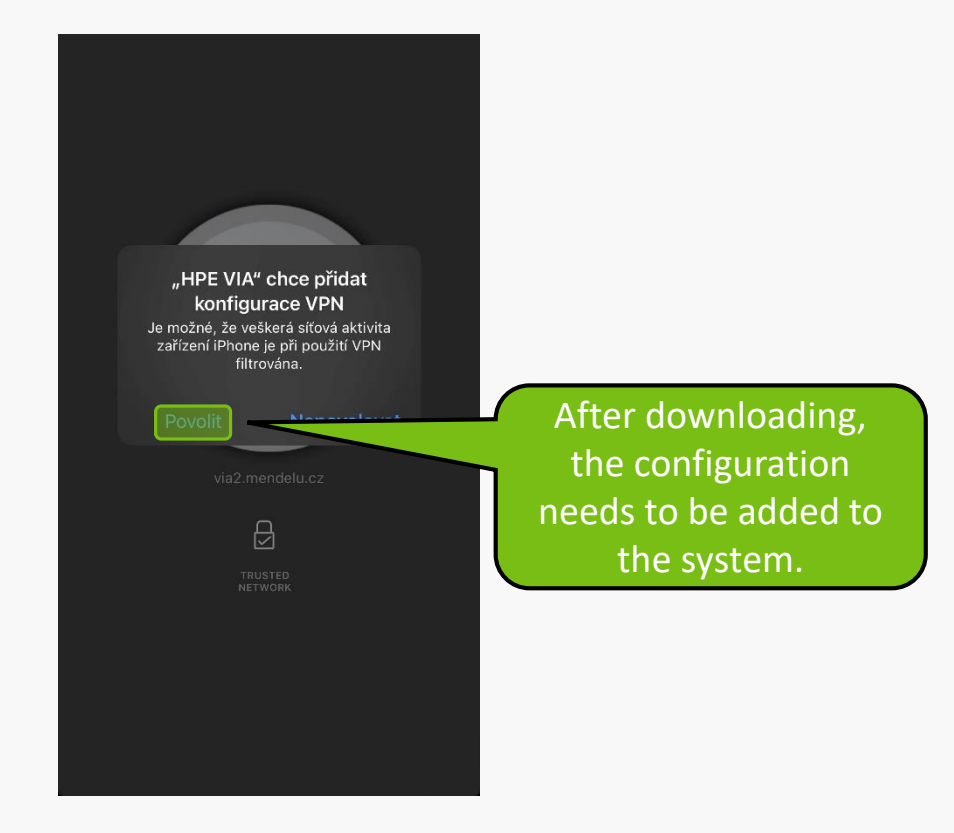

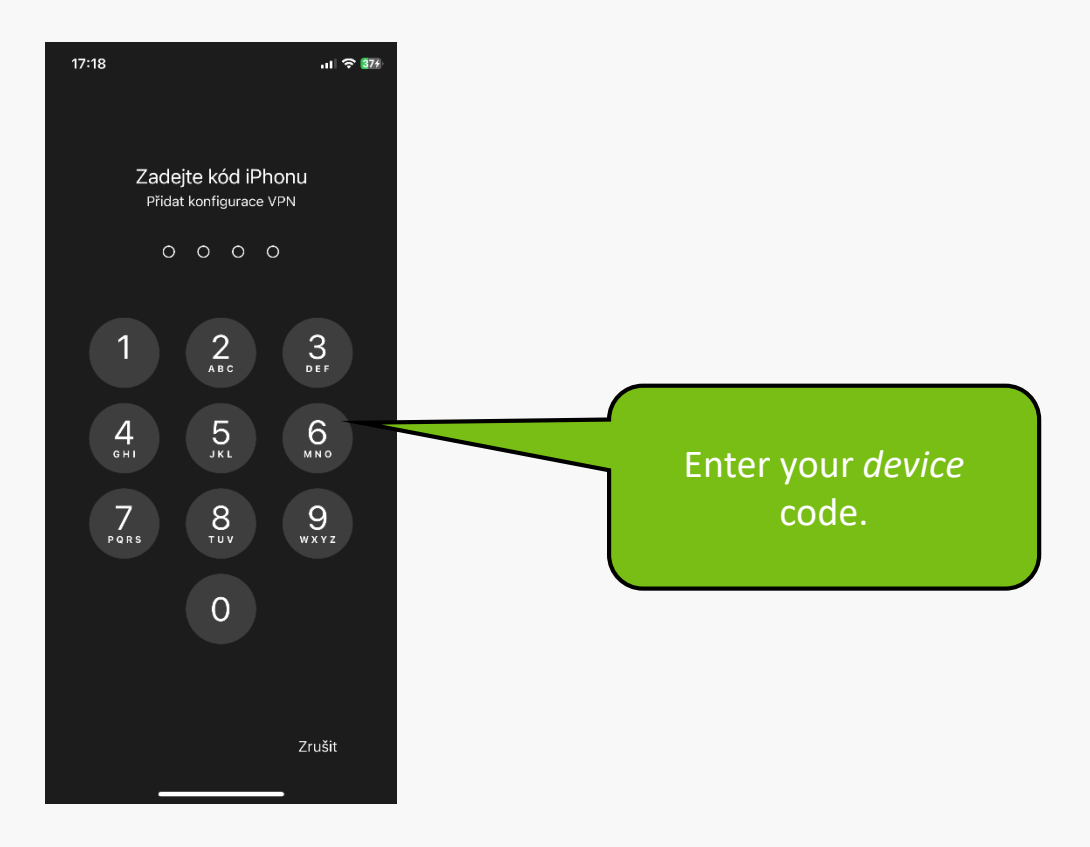

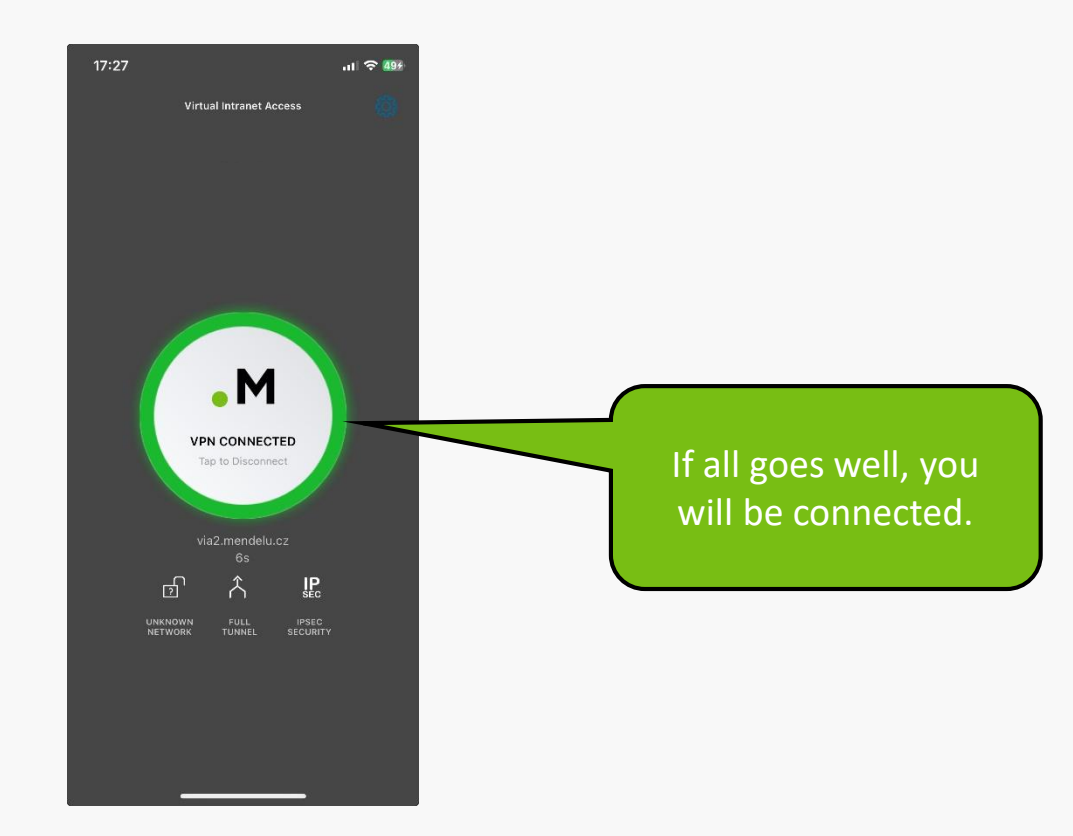

## **VPN troubleshooting**

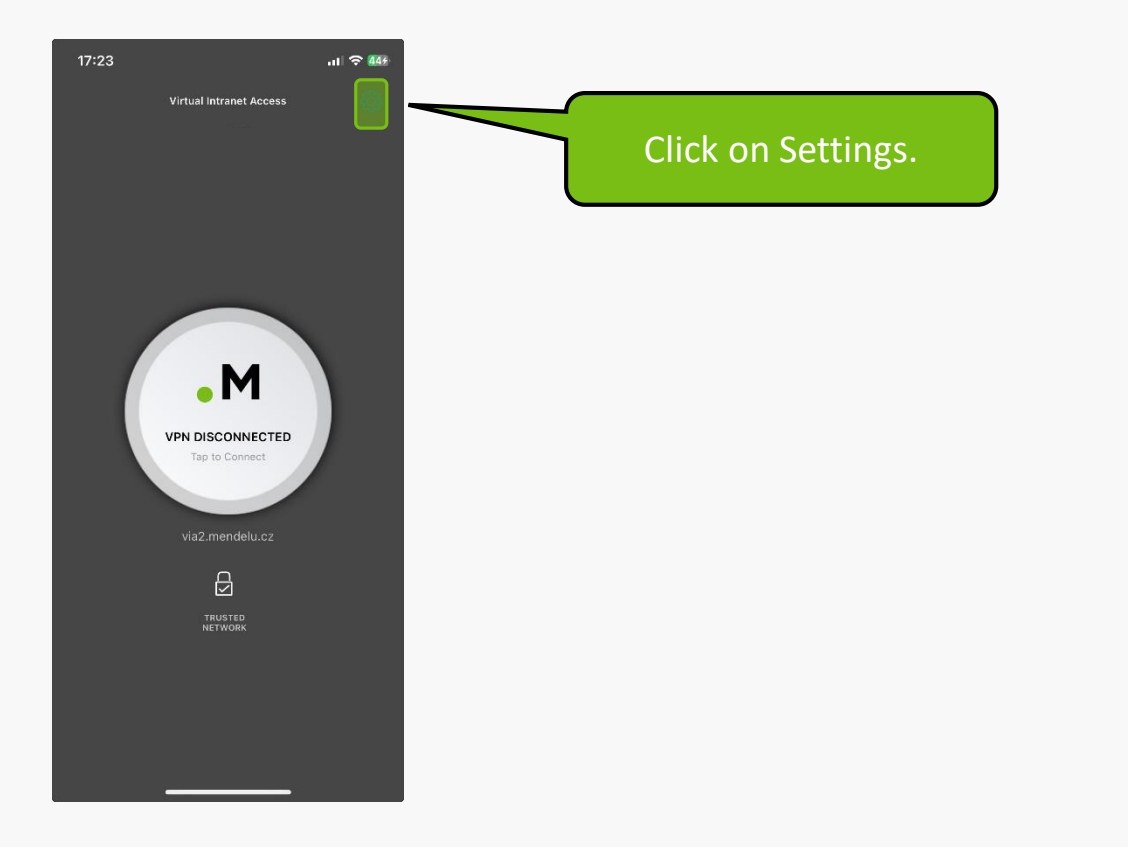

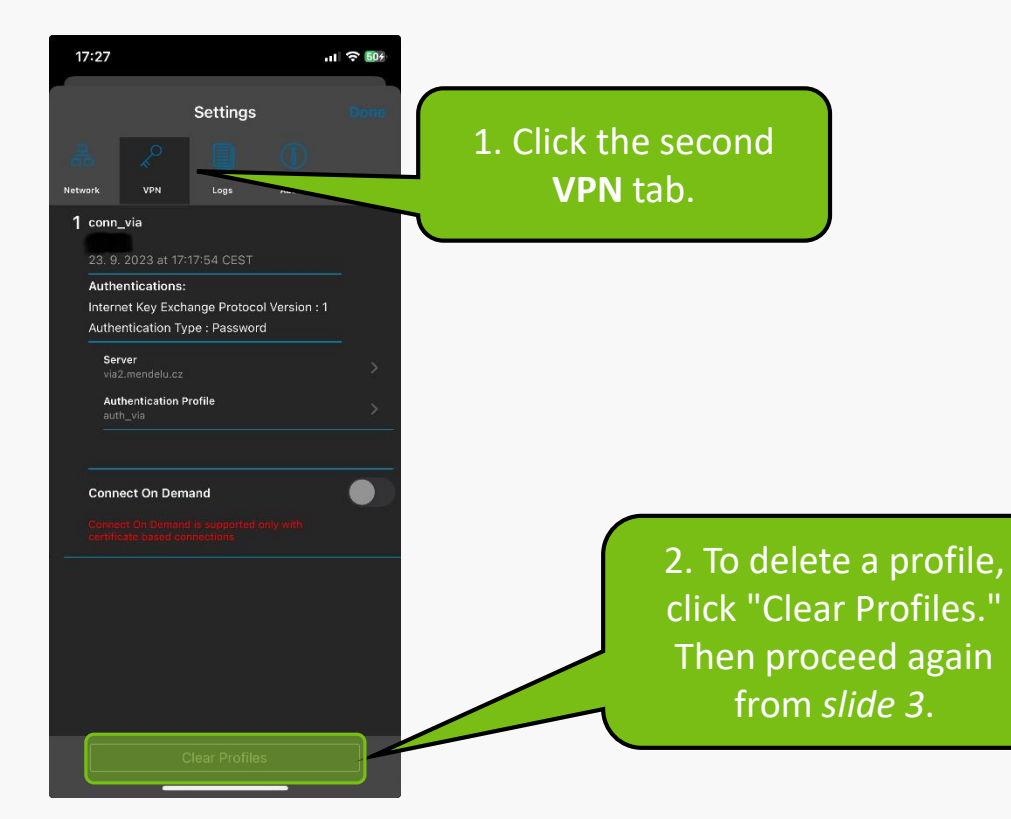

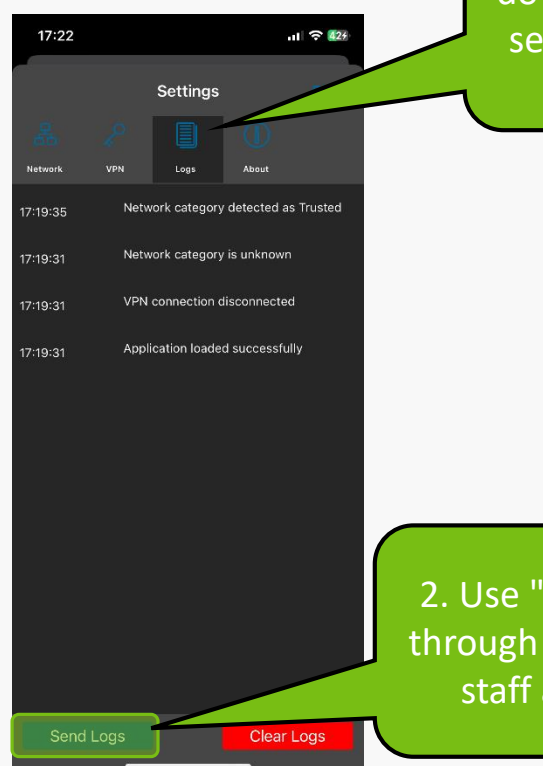

1. If you still can't connect after downloading a new profile, open the settings again and click on the third **Logs** icon.

2. Use "Send Logs" to send a report through email. Then contact support staff at helpdesk@mendelu.cz

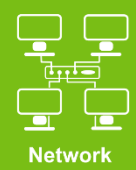

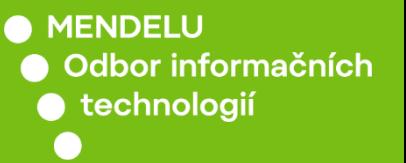

## Instructions prepared by

## Department of Information Technology OIT MENDELU

tech.mendelu.cz/en/